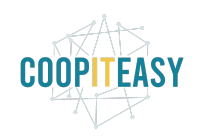

Date : 31 mars 2020

# **Release Note v12**

Ce document liste, par catégorie, les nouvelles fonctionnalités et les améliorations déployées sur les serveurs de productions concernant le code partagé entre les clients (les développements qui ne concernent qu'un seul client car c'est lié à son activité qui n'est pas partagée par d'autres clients ne sont pas listés) depuis le **12 février 2020**.

Pour prendre connaissance des fonctionnalités disponibles auparavant, nous vous renvoyons aux Release Notes précédentes, disponibles sur gestion.coopiteasy.be/documents

Les modules *en italique* sont de nouveaux modules créés pour la fonctionnalité décrite. La colonne "installation auto ?" indique, pour les nouveaux modules, si Coopiteasy a installé le module pour les clients utilisant la fonctionnalité-mère (Compta, Ecommerce, packs, ...). Pour les modules existants, la mise à jour est automatique si le module est installé chez le client.

### **Astuces**

#### **Nouvelle configuration sur les numéros de TVA**

Elle se trouve dans les paramètres généraux<facturation< Vérifier les numéros TVA.

#### **Changer les valeurs "exemples" dans les formulaires du portail.**

Il est possible de changer les valeurs exemple (par exemple Prénom : Didier, Nom : Bourdon), en utilisant les traductions.

Si vous avez besoin de le faire, n'hésitez pas à nous contacter.

#### **Rapport de déclaration TVA : mauvaise grille utilisée ?**

Nous avons eu des retours de certains clients qui indiquent que leur comptable ont trouvé une erreur dans le module MIS Builder > Déclaration TVA.

L'erreur détectée est liée aux grilles utilisées pour les encodages de notes de crédit.

Cette erreur n'est en fait pas liée au module, mais à l'encodage : il est très important de bien encoder une Note de Crédit (et non pas une facture avec un montant négatif) pour que l'encodage du rapport soit correct.

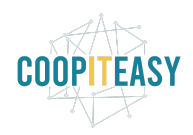

Date : 31 mars 2020

### **Standard ou OCA**

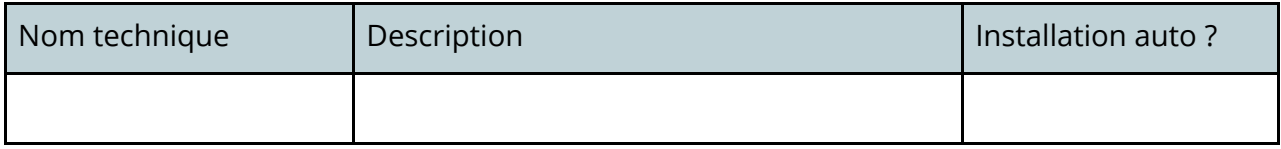

### **Portage de modules en v12**

Les modules suivants sont disponibles en v12 (soit grâce à la communauté OCA soit grâce à nos développeurs) :

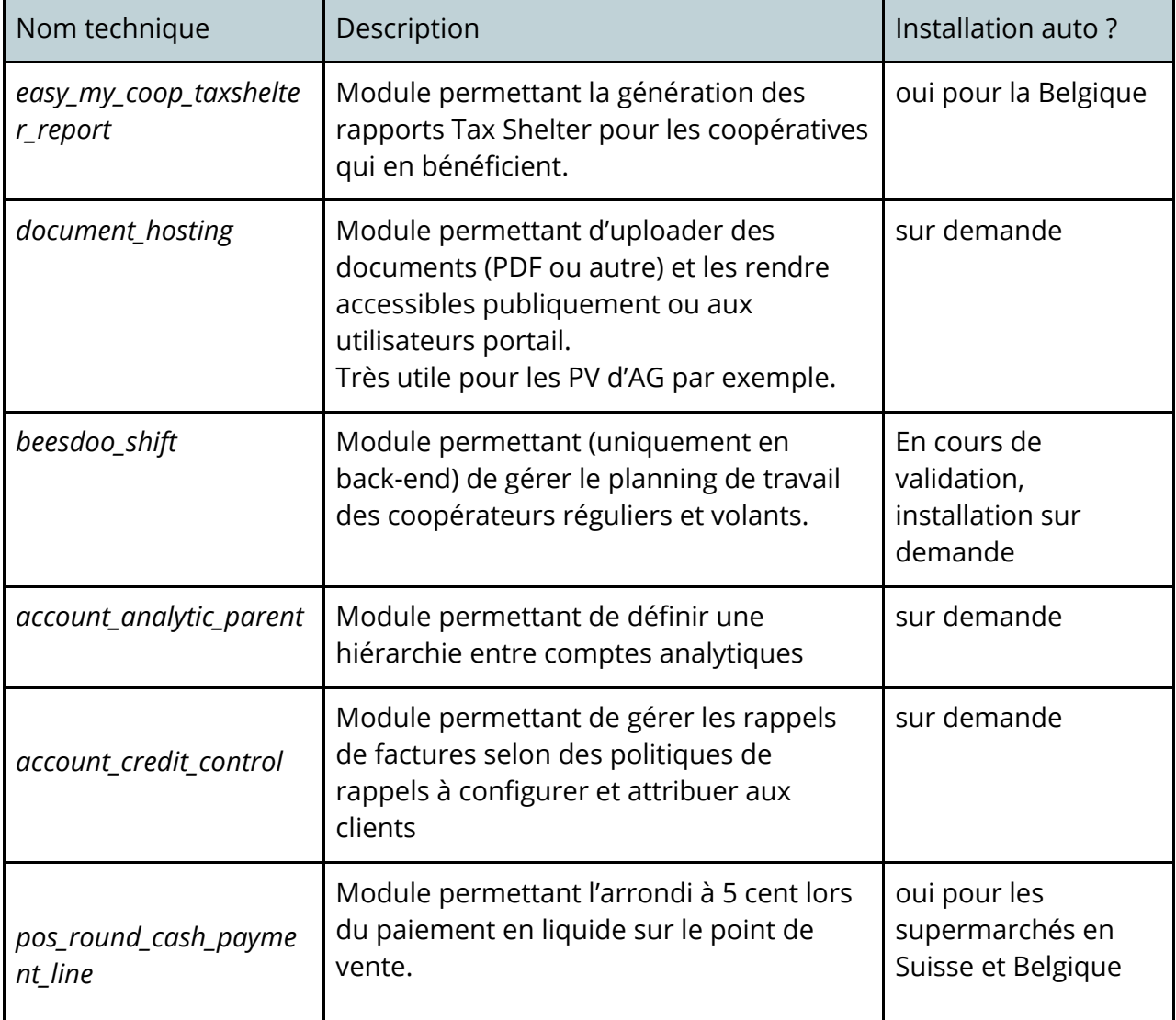

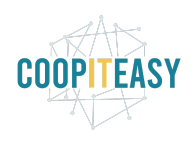

Date : 31 mars 2020

| pos_order_taxes_fix | Module permettant de corriger des<br>erreurs d'arrondis sur les taxes dans le<br>point de vente via l'ajout d'un bouton pour<br>forcer la correction dans le back-end | oui pour les<br>supermarchés |
|---------------------|----------------------------------------------------------------------------------------------------|------------------------------|
| /10n_be_vat_reports | Listing clients et intracommunautaire                                                                                                    | oui pour la Belgique         |
| sale_force_invoiced | Permet de forcer le statut d'un bon de<br>commande de vente à "facturé" même si<br>tout n'a pas été facturé (suite à remise au<br>client par exemple)                 | sur demande                  |

## **Easy My Coop**

Pour les utilisateurs de Easy My Coop, l'installation/mise à jour de tous les points ci-dessous est automatique pour les bases de données sur notre infrastructure. Si vous êtes hébergés ailleurs, cela peut prendre plus de temps.

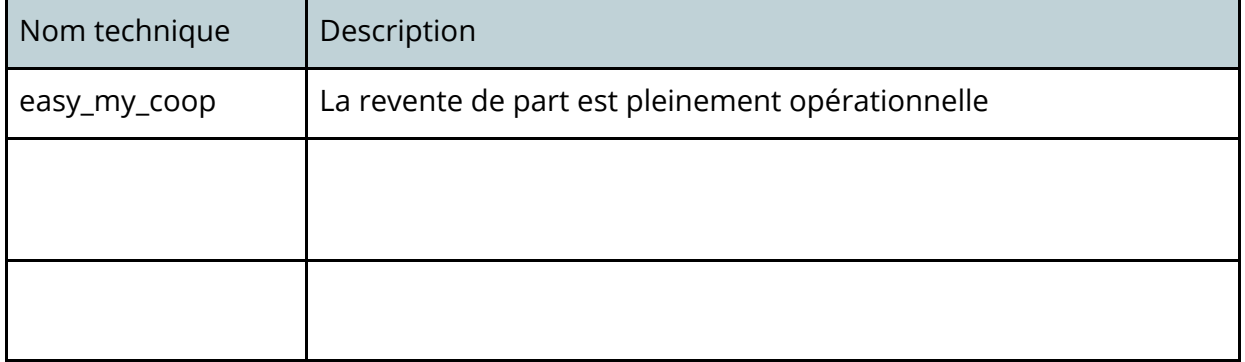

# **Supermarchés Coopératifs**

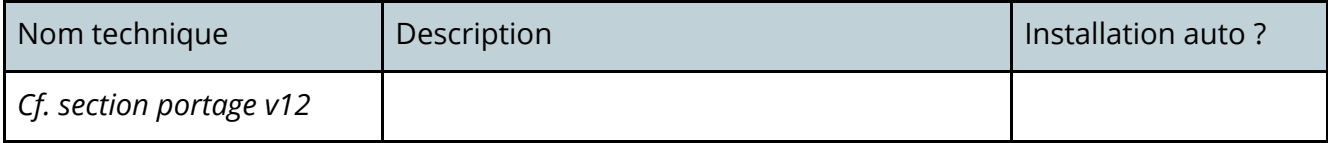

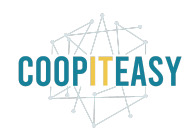

Date : 31 mars 2020

# **Coopérative de logements**

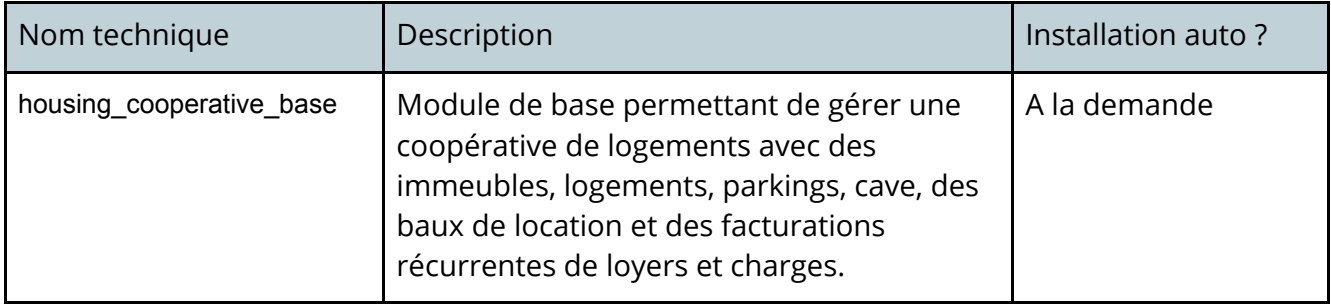